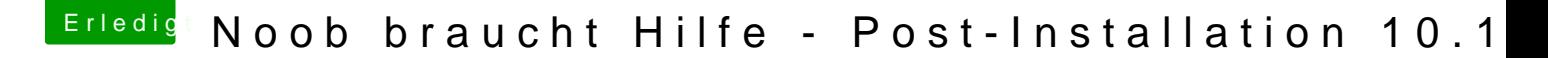

Beitrag von Bryce vom 6. Februar 2018, 15:02

## [Zitat von Altemi](https://www.hackintosh-forum.de/index.php/Thread/35793-Noob-braucht-Hilfe-Post-Installation-10-13-1/?postID=389441#post389441)rabelle

Das kann man weg machen in dem man andere Version von dem apfs.efi kann das mit dem Programm von Sascha versuchen:

Das hat wunderbar geklappt, vielen Dank! Jetzt muss ich noch den Sound und Sleep hinbekommen...